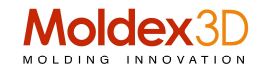

# Moldex3D PCS Public Cloud Service

## La tendenza emergente "cloud" è nell'indirizzo dei programmi Industry 4,0

La tendenza emergente di Cloud Computing guida sostanzialmente lo sviluppo di attività sulla rete. L'E-Commerce è l'aspetto più eclatante della faccenda, ma altri settori si stanno dirigendo velocemente verso questa nuova modalità, che si configura come una delle opzioni importanti anche per i fornitori di software CAE, dove società ed utenti considerano l'investimento e la distribuzione di risorse computazionali di nuova generazione un passaggio quasi obbligato.

Poiché la riservatezza delle informazioni di progettazione memorizzate nelle nuvole pubbliche (Public Clouds) è ancora "discutibile", molte aziende hanno introdotto internamente un'architettura di elaborazione di tipo cluster per corrispondere ai requisiti di memoria e di potenza di calcolo distribuito e cercare di ridurre il cosiddetto "CAE time computing".

Ad esempio, un software CAE, come ANSYS o Abaqus, già fornisce supporto per il cluster computing.

L'uso della capacità di elaborazione parallela di LS-Dyna per simulare il crash del veicolo su migliaia di core è un compito di analisi e verifica di routine utilizzato nell'industria automobilistica ed aeronautica.

Allo stesso modo, come leader nel campo dell'analisi e simulazione dei processi di stampaggio in ambiente plastica, Moldex3D può facilmente soddisfare i requisiti di calcolo richiesti da un progetto di livello, rendendo l'elaborazione più 10 volte più veloce attraverso la connessione seriale di diversi PC standard.

Quando la stessa configurazione viene distribuita sul cloud (Private Clouding), Moldex3d è in grado di soddisfare i requisiti di elaborazione di numerosi utenti immediatamente.

Ci sono però situazioni dove normalmente questa elevata necessità di potenza di calcolo avviene solo in qualche occasione durante l'anno e non in modo continuo.

Gli utenti Moldex3D con una domanda di utilizzo inaspettata possono sfruttare la licenza flessibile pay-peruse per ottenere le risorse software e hardware necessarie per l'elaborazione.

Di conseguenza esiste il problema della protezione della proprietà intellettuale, la sicurezza della rete, e la larghezza di banda di trasmissione.

Le imprese iniziano a considerare la possibilità di utilizzo del calcolo in Clouding e quindi si confrontano anche con le problematiche esposte sopra.

Il cloud computing proposto da Moldex3D, tiene conto di tutto questo ed è una capacità che tutte le imprese dovrebbero tenere d'occhio.

## Cos'è Moldex3D PCS - Public Cloud Service?

La struttura Moldex3D Public Cloud Service è costruita attraverso Amazon web service che garantisce sia un elevato livello di prestazioni (HPC High Performance Computing) sia un ottimo livello di accessibilità al servizio.

Moldex3D Public Cloud Service permette all'operatore di operare via web per le proprie attività di analisi e simulazione, sia di prodotto sia di processo, per parti sviluppate in plastica

- Per mezzo di una connessione di rete, il lavoro può essere trasferito via internet alla nuvola sfruttando l'elevata potenza disponibile necessaria per calcoli intensive di simulazione ( es.iterazioni per l'ottimizzazione con DOE)
- Il meccanismo semplice di pre-pagamento, permette alle aziende, indipendentemente dalle loro dimensioni, di dimensionare al meglio l'investimento in proprietà o on-demand, sia per tipologia di licenza e moduli disponibili, sia per capacità di calcolo (parallelismo e hardware disponibile).

## Moldex3D PCS – Lo scenario

La piattaforma utilizzata è quella di Amazon Web Services ™, dove la fase Per/Post avviene a livello di Client, ovvero tramite l'applicazione Moldex3d PCS Pre/Post@Client l'operatore prepara il modello per l'analisi e, sottopone il lavoro via web ed alla fine raccoglie i risultati.

Atraverso il Cloud Service Portal di Amazon viene effettuata la schedulazione dei lavoro, la gestione dei dati e la gestione dell'accounting: il tutto interagisce con la Amazon Computing Farm dove vengono attivate le risorse on demand per il calcolo.

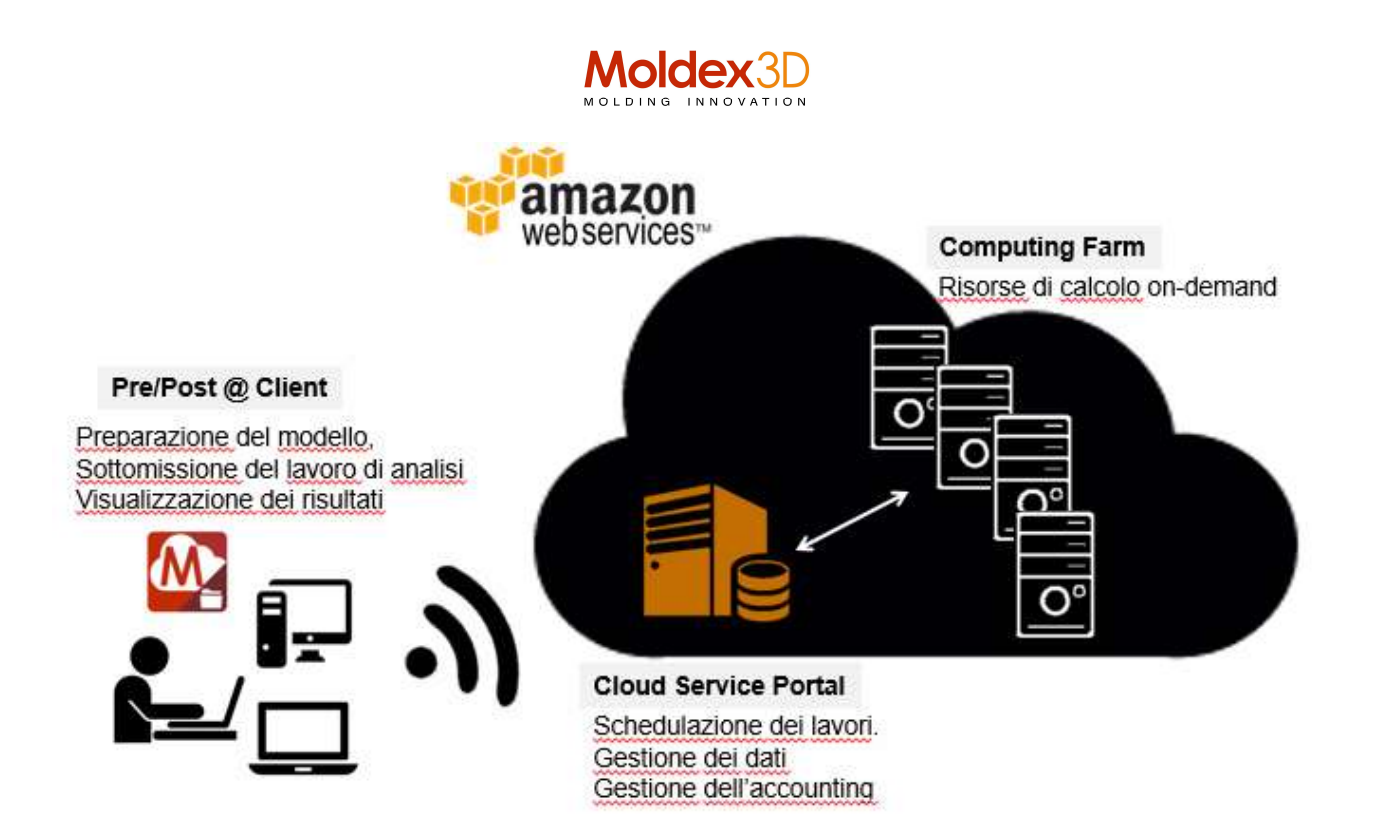

La procedura è molto semplice e permette una gestione flessibile delle licenze, la loro disponibilità e configurazione, in quanto il servizio Moldex3D PCS permette di superare i momenti di necessità dove la richiesta di calcolo è maggiore.

Moldex3D PCS permette anche di avere disponibili ed attivi i diversi processi "on-cloud", aumentando la disponibilità attraverso Moduli specifici Moldex3D add-on.

Lo steso vale per la potenza di calcolo disponibile, in quanto, indipendentemente dal livello di parallelismo della licenza in proprietà del Cliente, Moldex3D PCS offre un parallelismo di livello 16 (16 cores) in modalità multitask utilizzabile nelle stesso momento.

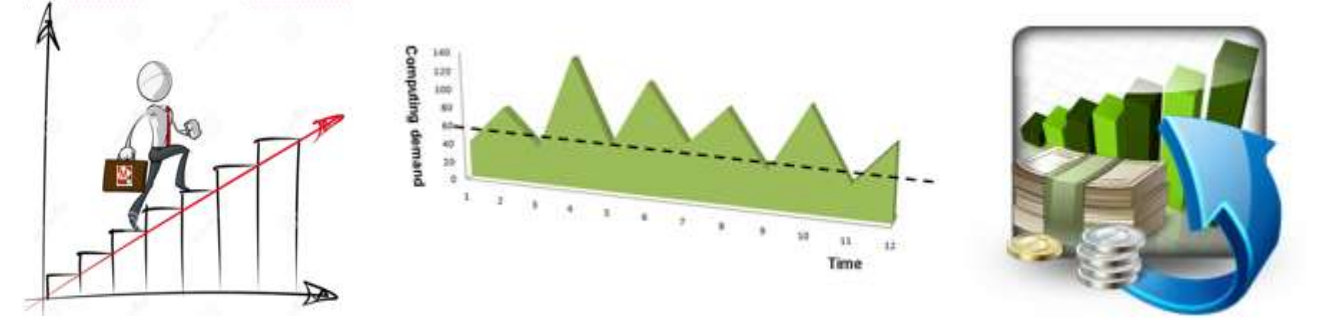

Moldex3D PCS permette all'operatore la schedulazione delle attività; egli può quindi lanciare, gestire e modificare le attività in modo remoto, scalando anche le priorità.

Come detto, lo strumento è molto semplice da utilizzare e l'utente può definire un suo modello operativo, sottomettere/lanciare velocemente il calcolo e raccogliere poi i risultati

L'operatore puo controllare in modo interattivo l'utilizzo delle unità di calcolo disponibili.

Il meccanismo scelto, di prepagamento, è ideale, dove funzionalità e potenza di calcolo richiesta possono essere modificate di volta in volta, su richiesta (On-Demand Use).

## Perché Moldex3D PCS - Public Cloud Service è utile

I casi che si possono presentare sono diversi, anche se alla fine si possono ricondurre a due casi in particolare :

- a) La domanda fluttuante di Potenza e /o Funzionalità disponibili
- b) Limitazioni dovute all'hardware installato in locale.

Moldex3D PCS Public Cloud Service estende le capacità di utilizzo della Tua licenza installata in locale, permettendo di lanciare più attività contemporaneamente, superando le limitazioni della licenza locale.

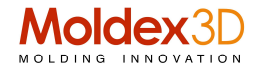

Moldex3D PCS può abilitare moduli specifici on-demand per attivare processi complessi ed ottenere velocemente i risultati

La disponibilità fisica di potenza di calcolo in locale, viene superata accedendo al Sistema HPC (High Performace Computing) on-Cloud, ciò offre migliore flessibilità e controllo dei costi.

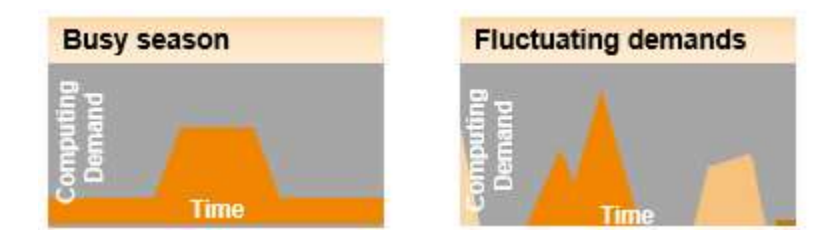

## A chi si rivolge Moldex3D PCS - Public Cloud Service

La flessibilità di Moldex3D PCS permette di rivolgere questo tipo di soluzione a Tutti! Siete una piccola o media azienda?

- Moldex3D PCS permette di limitare i costi d'investimento In presenza di limitazioni di budget, fornendo al tempo stesso grande capacità di calcolo ove e quando servisse attraverso il Sistema HPC on-Cloud.
- Semplice da utilizzare, e controllo costante dei costi di utilizzo.

Siete un'organizzazione estesa?

- $\bullet$  Più grande è l'organizzazione e più complesso e costoso è il Sistema IT necessario.  $\rightarrow$  Moldex3D PCS evita questo problema.
- Il Sistema Cloud ospitante (Amazon) permette di risparmiare questi costi, gestendo i dispositivi necessari all'attività, azzerando i costi di manutenzione e di sicurezza (alto livello di protezione).
- Utilissimo quando si avesse la necessità di operare con diversi punti d'accesso, dislocati in regioni diverse e su impianti diversi.

## I benefini derivanti dall'utilizzo di Moldex3D PCS - Public Cloud Service

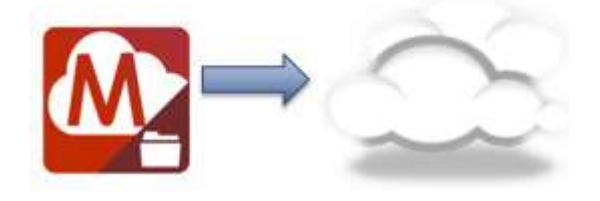

#### > Costi ridotti

- L'utente può attivare più simulazioni nello stesso momento indipendentemente dalla configurazione sw locale.
- Costi hardware ridotti

## Costi flessibili e controllati

- Il meccanismo pre-pagato permette all'operatore di controllare i costi d'utilizzo effettivi
- Nessun bisogno di modulare disponibilità e capacità per una gestione ottimila degli alti e bassi stagionali.
- Moldex3D PCS permette un perfetto bilanciamento costi/benefici
- > Migliora prestazioni e capacità globale
	- Accellare il calcolo riducendo la pressione time-to-market
	- Moldex3D PCS rende disponibili soluzioni add-on altrimenti non disponibili sulla licenza locale estendendo le capacità e la tipologia di simulazione
- Facile Gestione delle risorse disponibili
	- L'operatore sottopone l'attività via web e può scaricare I risultati disponibili quando necessario dovunque sia.
- > Risparmio di tempo
	- L'interfacial utente è basata su Moldex3D Computing Manager e quindi l'operatore e famigliare con lo strumento disponibile.
	- Facile da imparare, immediate da usare: solo pochi clicks per sottometere direttamente l'attività al Sistema, elaborazione in Cloud mode e poi si raccolgono i risultati.

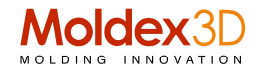

### > Aumento della collaborazione interna

– L'interfaccia utente (web-based UI) permette all'operatore di accedere al Sistema in ogni momento e verificare la situazione in ogni dettaglio, senza perdere di vista la disponibilità di MCUs ed i dettagli delle varie transazioni.

La struttura e la procedura con cui si svolge il lavoro di Moldex3D PCS offer agli utenti un'opzione che estende le funzioni disponibili nella configurazione sw locale e permette, ove necessario, di superare i limiti locali di potenza di calcolo.

L'unico prerequisito è che l'opratore abbia disponibile in locale una licenza in proprietà ed il livello di rilascio sia dalla R15 in poi.

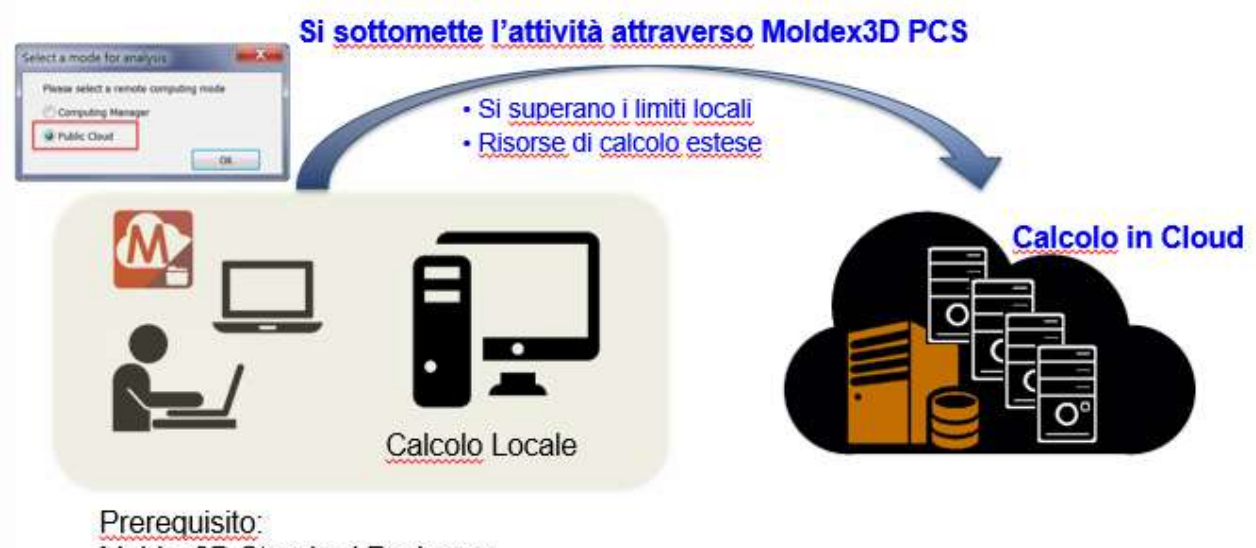

Moldex3D Standard Packages

La disponibilità segue due percorsi, a seconda della piattaforma disponibile presso il cliente: Moldex3D eDesign o Moldex3D Professional/Advanced, e comunque la licenza in locale deve avere disponibile i pacchetti Flow, Pack, Cool, Warpage e MCM.

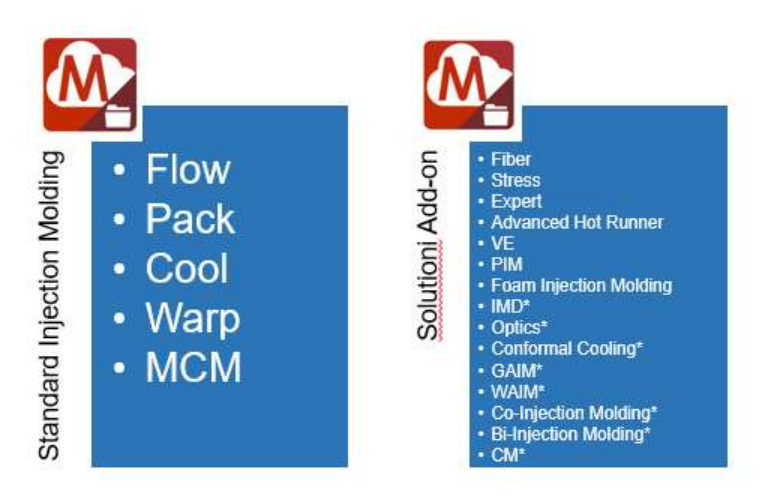

(\* disponibili solo per utenti Professional/Advanced)

Il flusso di lavoro avviene attraverso 6 momenti principali:

Step1

- Registrazione User Account e informazioni azienda
- Acquisto MCU
- Download del package corrispondente sulla macchina locale
- Esegui l'installazione

Step2

Preparazione dello scenario (modelli, materiale e parametri di processo)

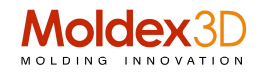

Lancio dell'analisi

## Step3

- Attivazione fornendo account/password
- Sottomissione del lavoro
- Gestione e monitoraggio dell'attività tramite Computing Manager

#### Step<sub>4</sub>

 Lo stato del lavoro effettuato (Moldex3D Analysis Job) viene automaticamente riportato del Db di Computing Manager

#### Step5

Scarico dei risultati con Computing Manager

### Step6

- Controllo dei risultati dll'analisi (Modex3D Project)
- Modifica eventuale dei dati di progetto
- Lancio di successive analisi
- Riprendere STEP 2 sottoponendo una seconda analisi
- Login via web portal per verificare il bilancio di MCUs consumate e/o disponibili

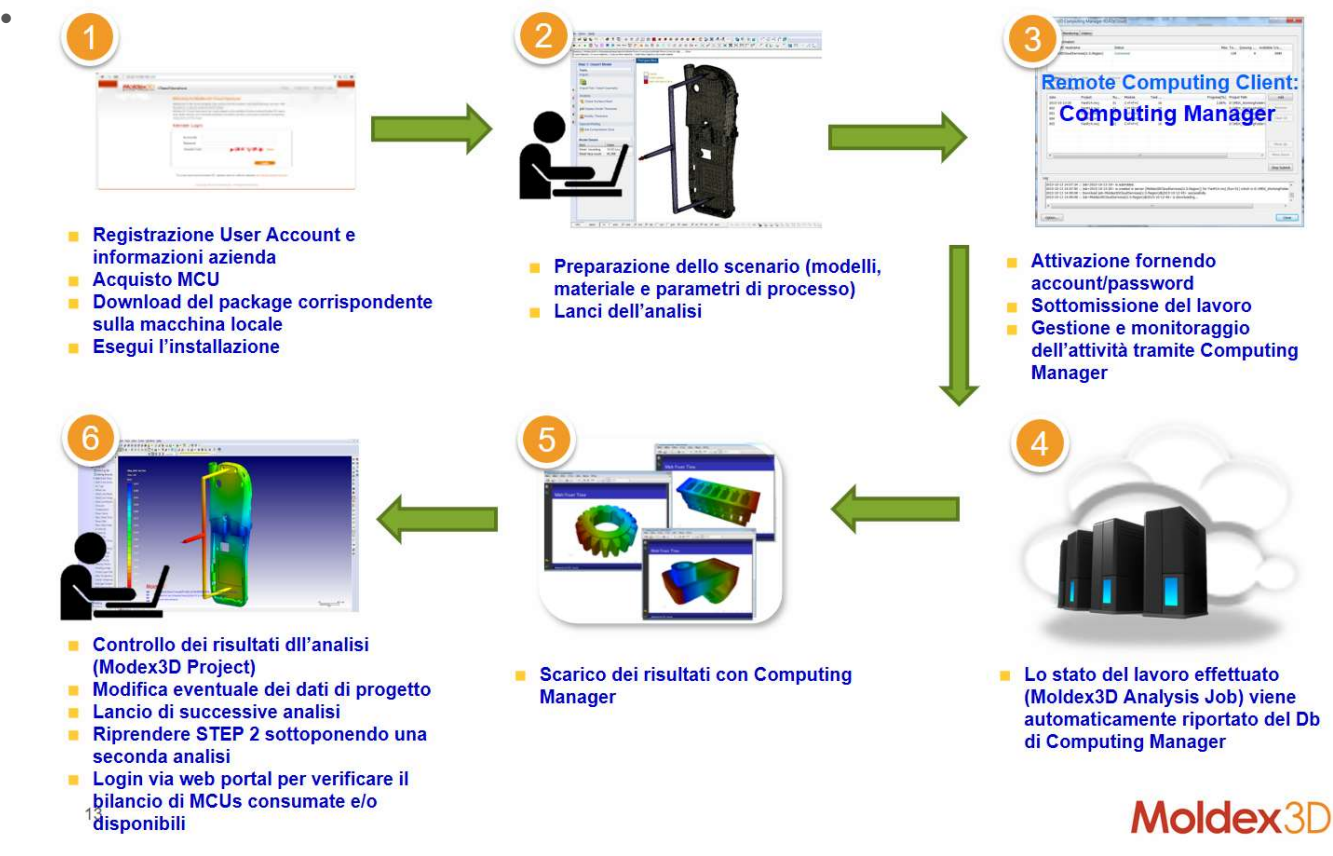

#### Un piccolo glossario delle definizioni in ambito Moldex3D PCS

- > Transfer from Storage
	- Si scarica il file da parte dell'utente dal magazzino dati (Amazon S3) al nodo principale (Master Node)
- > Data Extraction
	- Estrazione del file risultati
- > PDF Report
	- Creazione del report in formato PDF
- > Result Compression
	- Compressione del file risultati del lavoro effettuato
- > Transfer storage
	- Trasferimento del file compresso da Master Node a magazzino (Amazon S3)
- > DOE Result Collection
	- Raccolta dei dati di un DOE

#### Moldex3D Italia srl

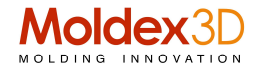

- Da Magazzino (Amazon S3) a Master Node
- > DOE Result Extraction
	- Estrazione dei risultati DOE

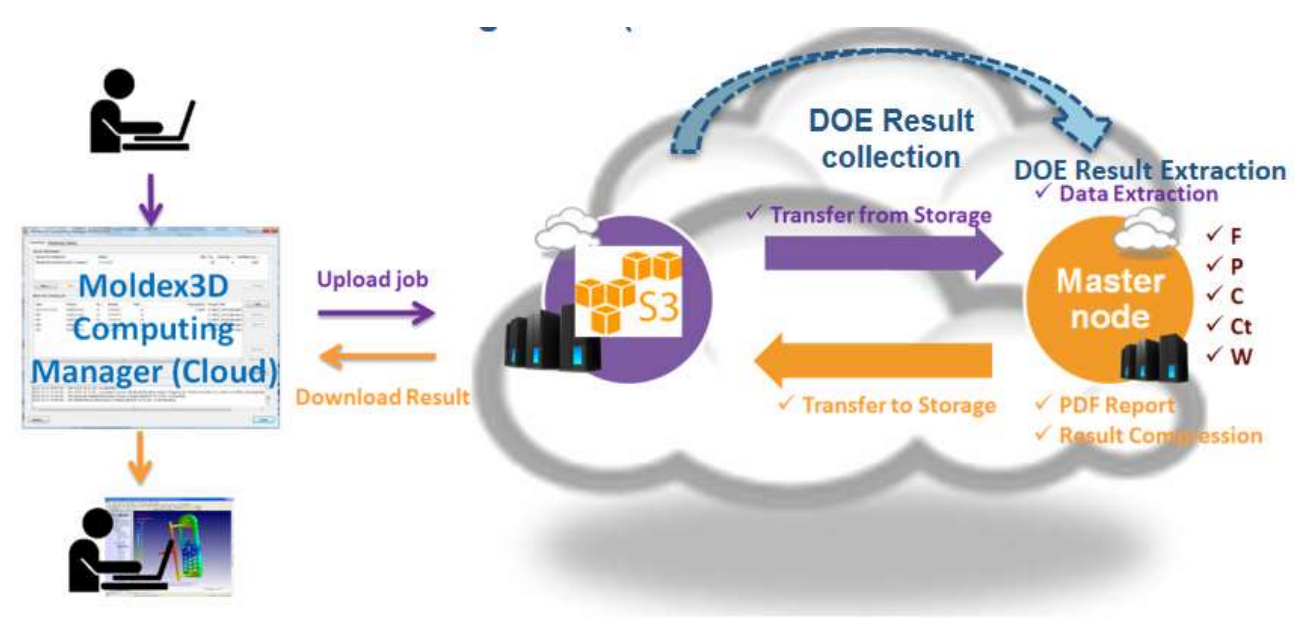

## Come avviare il Moldex3D PCS Public Service Cloud

Cosa si deve fare è molto semplice. Dopo avere acquistato il package di servizio Moldex3D PCS si seguono i seguenti passi:

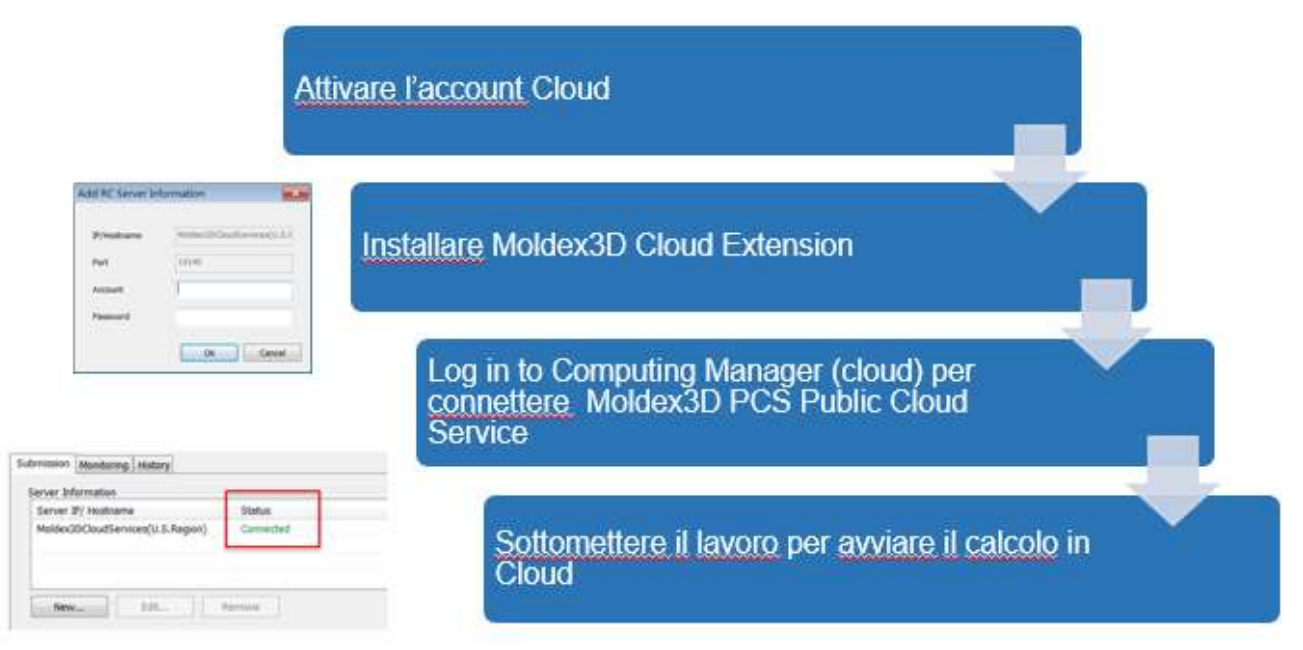

In sintesi: Moldex3D Public Cloud Service web portal è una piattaforma on-line che permette all'operatore di gestire e controllare l'utilizzo del Sistema (sommario, dettaglio transazioni, utilizzo delle MCUs (Unità di Calcolo) e residuo MCUs ecc.ecc.). Il Server Cloud Amazon è posizionato in USA, e la lingua utilizzata è l'inglese. Il codice supportato è ASCII code.

Espetate le pratiche amministrative, il servizio può essere attivato in cinque minuti.

Per ulteriori informazioni info@moldex3d.it (GN – Giugno 2017 , prt. 20170053)